<span id="page-0-0"></span>

**KORK ERKERK ERKADEL** 

## Python Programming in Finance Volatility & The VIX Index

#### Zheng-Liang Lu

Department of Computer Science & Information Engineering National Taiwan University

October 26, 2022

<span id="page-1-0"></span>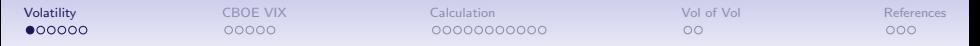

#### Geometric Brownian Motion (GBM)

- Let S be the stock price and dW be a Wiener process with its volatility  $\sigma$ .
- Consider a GBM process

$$
\frac{dS}{S} = (\mu - q)dt + \sigma dW, \qquad (1)
$$

where  $\mu$  is the expected return rate and  $q > 0$  is the dividend yield rate.

• By the Itô's formula, the log price follows

$$
d \ln S = (\mu - q - \frac{\sigma^2}{2})dt + \sigma dW.
$$
 (2)

**KORK ERKERK ERKADEL** 

• By  $(1) - (2)$ ,

$$
\frac{\sigma^2}{2}dt = \frac{dS}{S} - d\ln S.
$$

- Let  $\overline{V}$  be the average variance rate within the period  $[0, T]$ .
- Then we have

$$
\overline{V} = \frac{1}{T} \int_0^T \sigma^2 dt = \frac{2}{T} \int_0^T \frac{dS}{S} - \frac{2}{T} \ln \left( \frac{S_T}{S_0} \right).
$$

• Hence the expectation under the  $\mathbb Q$  measure is

$$
\mathbf{E}^{\mathbb{Q}}\left[\overline{V}\right] = \frac{2}{T}(\mu - q)T - \frac{2}{T}\mathbf{E}^{\mathbb{Q}}\left[\ln\left(\frac{S_T}{S_0}\right)\right],
$$
  
=  $\frac{2}{T}\ln\left(\frac{F_0}{S_0}\right) - \frac{2}{T}\mathbf{E}^{\mathbb{Q}}\left[\ln\left(\frac{S_T}{S_0}\right)\right],$ 

where  $(\mu-q)\, {\cal T} = r {\cal T}$  replaced by In  $\left(\frac{F_0}{S_0}\right)$  is an immediate result of martingale pricing.

KO K K Ø K K E K K E K Y S K V K K K E

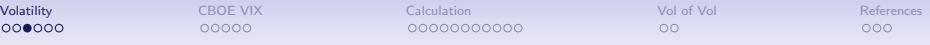

• Consider the integration below:

$$
\int_0^{\infty} \frac{1}{K^2} (K - S_T)^+ dK = \int_0^{K^*} \frac{1}{K^2} (K - S_T)^+ dK + \int_{K^*}^{\infty} \frac{1}{K^2} (K - S_T)^+ dK.
$$

• For  $K^* > S_T$ , the RHS becomes

$$
\ln\left(\frac{K^*}{S_T}\right) + \frac{S_T}{K^*} - 1 + 0.
$$

• For  $K^* < S_T$ , the RHS becomes

$$
0 + \ln\left(\frac{K^*}{S_T}\right) + \frac{S_T}{K^*} - 1.
$$

K ロ ▶ K 個 ▶ K 듣 ▶ K 듣 ▶ 「 듣 → 9 Q Q

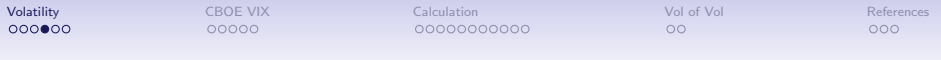

• It is easy to see that

$$
\ln\left(\frac{S_T}{K^*}\right) = \frac{S_T}{K^*} - 1 - \int_0^{K^*} \frac{1}{K^2} (K - S_T)^+ dK - \int_{K^*}^{\infty} \frac{1}{K^2} (K - S_T)^+ dK.
$$

• Therefore the expectation value of the above equation is

$$
\mathbf{E}^{\mathbb{Q}}\left[\ln\left(\frac{S_T}{K^*}\right)\right] = \frac{F_0}{K^*} - 1 - \int_0^{K^*} \frac{1}{K^2} e^{rT} p(K) dK - \int_{K^*}^{\infty} \frac{1}{K^2} e^{rT} c(K) dK,
$$

where

$$
p(K) = e^{-rT} \mathbf{E}^{\mathbb{Q}} \left[ \left( K - S_T \right)^+ \right]
$$

and

$$
c(K) = e^{-rT} \mathbf{E}^{\mathbb{Q}} \left[ \left( S_T - K \right)^+ \right].
$$

Zheng-Liang Lu [Python Programming in Finance](#page-0-0) 4

KO K K Ø K K E K K E K Y S K V K K K E

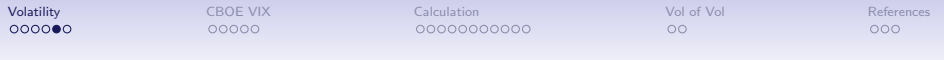

• Note that we have

$$
\mathbf{E}^{\mathbb{Q}}\left[\ln\left(\frac{S_{\mathcal{T}}}{S_0}\right)\right] = \ln\left(\frac{K^*}{S_0}\right) + \mathbf{E}^{\mathbb{Q}}\left[\ln\left(\frac{S_{\mathcal{T}}}{K^*}\right)\right].
$$

• In the end, we have

$$
\mathbf{E}^{\mathbb{Q}}\left[\overline{V}\right] = \frac{2}{T} \ln\left(\frac{F_0}{S_0}\right) - \frac{2}{T} \mathbf{E}^{\mathbb{Q}}\left[\ln\left(\frac{S_T}{S_0}\right)\right]
$$
  
=  $\frac{2}{T} \ln\left(\frac{F_0}{K^*}\right) - \frac{2}{T} \left(\frac{F_0}{K^*} - 1\right)$   
+  $\frac{2}{T} \int_0^{K^*} \frac{1}{K^2} e^{rT} p(K) dK + \frac{2}{T} \int_{K^*}^{\infty} \frac{1}{K^2} e^{rT} c(K) dK.$ 

Zheng-Liang Lu [Python Programming in Finance](#page-0-0) 5

イロトメタトメミドメミド ミニのダダー

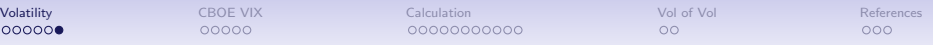

- In practice, there are a finite number of strike prices.
- So the aforesaid equation is discretized as follows:

$$
\mathsf{E}^{\mathbb{Q}}\left[\overline{V}\right] \approx \frac{2}{T} \ln\left(\frac{F_0}{K_0}\right) - \frac{2}{T} \left(\frac{F_0}{K_0} - 1\right) + \frac{2}{T} \sum_{K=0}^{K_0} \frac{\Delta K}{K^2} e^{rT} p(K) + \frac{2}{T} \sum_{K=K_0}^{\infty} \frac{\Delta K}{K^2} e^{rT} c(K).
$$

• By the Taylor's  $2^{nd}$ -order expansion to the log term,

<span id="page-6-0"></span>
$$
\mathbf{E}^{\mathbb{Q}}\left[\overline{V}\right] \approx -\frac{1}{T}\left(\frac{F_0}{K_0} - 1\right)^2 + \frac{2}{T}\sum_{K=0}^{K_0}\frac{\Delta K}{K^2}e^{rT}p(K) + \frac{2}{T}\sum_{K=K_0}^{\infty}\frac{\Delta K}{K^2}e^{rT}c(K).
$$
\n(3)

• We follow Equation (3) to calculate the VIX Index.

K ロ ▶ K @ ▶ K 글 ▶ K 글 ▶ │ 글 │ ◆ Q Q ◇

<span id="page-7-0"></span>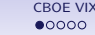

# CBOE VIX Index<sup>1</sup>

- The VIX Index is designed to estimate 30-days expected volatility by aggregating the weighted prices of S&P 500 Index puts and calls over a wide range of strike prices.
- It is often referred to as the "fear gauge."

<sup>1</sup>See [http://www.cboe.com/vix.](http://www.cboe.com/vix)

 $\left\{ \begin{array}{ccc} \square & \times & \overline{c} & \overline{c} & \times \end{array} \right.$ 

**B** 

## VIX<sup>®</sup> Index Charts & Data

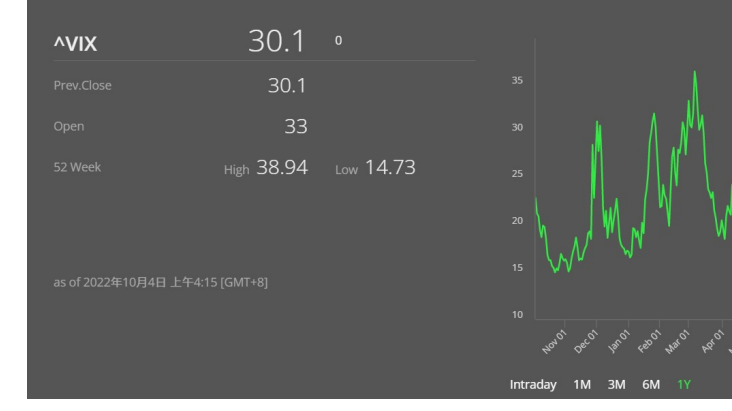

メロトメ 御 トメ 君 トメ 君 トッ

**VIX** 

E

## Short History

- 1989: Brenner and Galai proposed the Sigma Index.<sup>2</sup>
- 1993: first launched; use S&P 100 Index options.
- 2003: changed to S&P 500 Index (SPX) options.
- 2004: launched [VIX Futures.](https://cfe.cboe.com/cfe-products/vx-cboe-volatility-index-vix-futures)
- 2006: launched [VIX Options.](http://www.cboe.com/products/vix-index-volatility/vix-options-and-futures/vix-options)
- 2008: intraday high of 89.53 on October 24.
- 2020: hit and closed at 75.47 due to a travel ban to the US from Europe was announced.
- 2020: closed at 82.69, the highest level since its inception in 1990.

<sup>2</sup>Brenner and Galai (1989): New Financial Instruments for Hedging Changes in Volatility. KOD KARD KED KED DAG

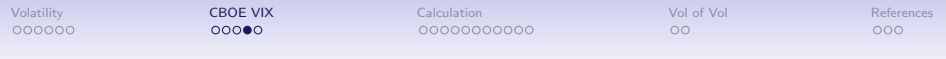

#### Illustration: CBOE VIX Index

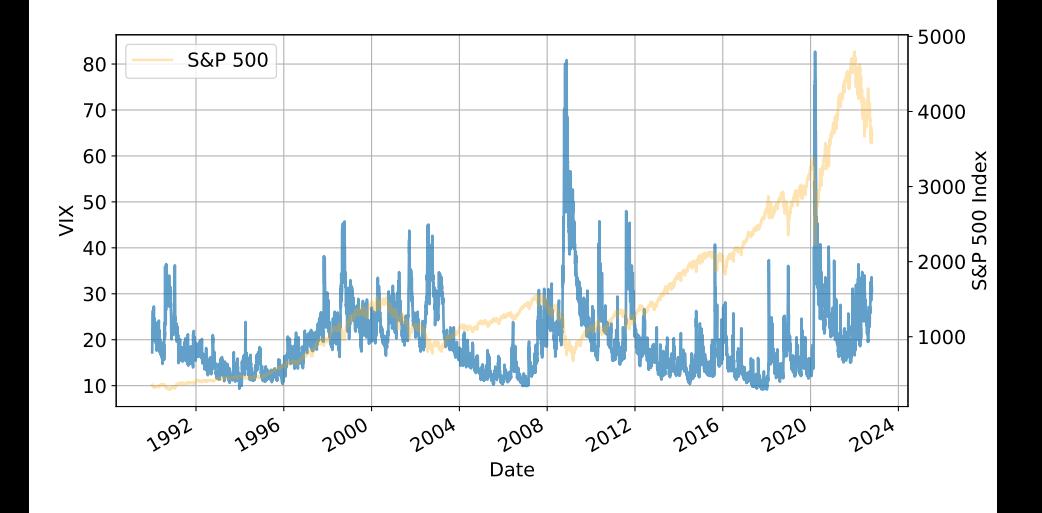

 $-10<sup>-1</sup>$ 

 $\left\{ \left\vert \left\langle \left\langle \left\langle \mathbf{q} \right\rangle \right\rangle \right\rangle \right\vert \left\langle \mathbf{q} \right\rangle \right\vert \left\langle \mathbf{q} \right\rangle \right\vert \left\langle \mathbf{q} \right\rangle \right\vert \left\langle \mathbf{q} \right\rangle \right\vert$ 

E

<span id="page-11-0"></span>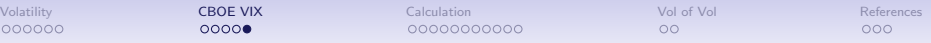

## Illustration: Fear Gauge

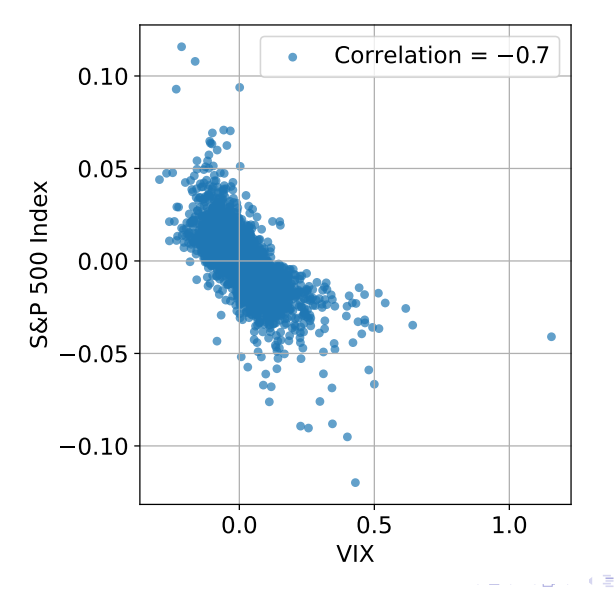

Zheng-Liang Lu [Python Programming in Finance](#page-0-0) 11

 $\Rightarrow$ E

×.

<span id="page-12-0"></span>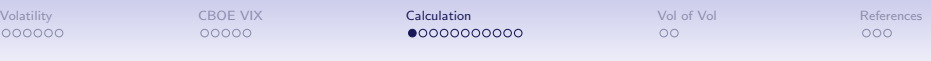

#### Caculation Stages<sup>3</sup>

- Stage 1: determine the near-term and the next-term S&P 500 Index options.
- Stage 2: calculate the time to maturity for options.
- Stage 3: determine the forward price of options.
- Stage 4: calculate the variance by Equation (3).
- Stage 5: calculate the resulting VIX Index.

<sup>3</sup>See [Volatility Index Methodology: CBOE Volatility Index](https://cdn.cboe.com/api/global/us_indices/governance/Volatility_Index_Methodology_Cboe_Volatility_Index.pdf)[.](#page-13-0)  $\rightarrow$  <  $\oplus$  > <  $\in$  > <  $\ge$  >  $\equiv$  $299$ Zheng-Liang Lu [Python Programming in Finance](#page-0-0) 12

<span id="page-13-0"></span>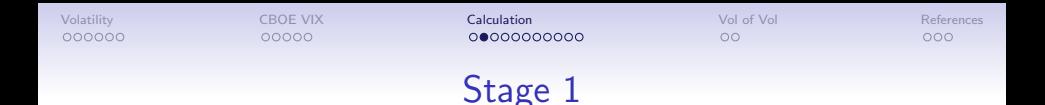

- First determine the near-term and the next-term options which reflect the near 30-day expected volatility of the stock market.
- Assume that  $D$  is 2019-3-20.
	- For  $D + 24$  (2019-4-13), no option expires.
	- For  $D + 30$  (2019-4-19), S&P 500 monthly options are used as the near-term option because they expire on 2019-4-17.
	- For  $D + 37$  (2019-4-26), S&P 500 weekly options expire on 2019-4-24 (4-th week) so they are used as the next-term options.

 $\mathbf{E} = \mathbf{A} \oplus \mathbf{B} + \mathbf{A} \oplus \mathbf{B} + \mathbf{A} \oplus \mathbf{B} + \mathbf{A} \oplus \mathbf{B} + \mathbf{A} \oplus \mathbf{B} + \mathbf{A} \oplus \mathbf{B} + \mathbf{A} \oplus \mathbf{B} + \mathbf{A} \oplus \mathbf{B} + \mathbf{A} \oplus \mathbf{B} + \mathbf{A} \oplus \mathbf{B} + \mathbf{A} \oplus \mathbf{B} + \mathbf{A} \oplus \mathbf{B} + \mathbf{A} \oplus \mathbf{B} + \mathbf{A$ 

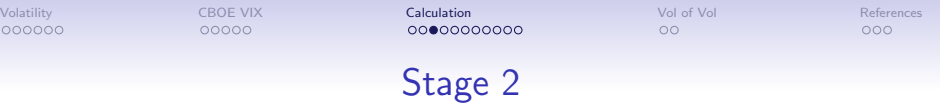

• Calculate the time to maturity, which is

$$
T=\frac{M_1+M_2+M_3}{M_4},
$$

where

- $M_1$ : minutes remaining until midnight of the current day,
- $M_2$ : minutes from the midnight to 0830 in the next morning for monthly option (, or 1500 in the next afternoon for weekly options),
- $M_3$ : total minutes in the days between current day and expiration day,
- $M_4$ : minutes in one year.
- For example.
	- $T_{\text{near}} = (717 + 510 + 43200) / 525600 = 0.084526$ , and
	- $T_{\text{next}} = (717 + 900 + 53280) / 525600 = 0.104446$ .

**KORK ERREPADA ADA KOR** 

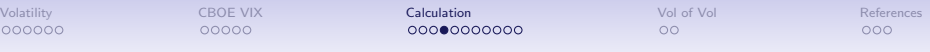

#### Stage 3

• The forward price  $F$  can be calculated by

$$
F=K^*+e^{rT}\left(C(K^*)-P(K^*)\right),
$$

with the ATM strike price

$$
K^* = \arg\min_K |C(K) - P(K)|.
$$

• For example,

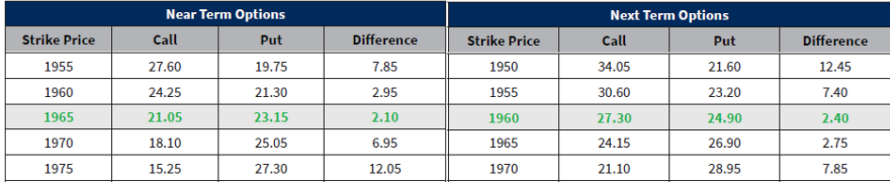

 $F_{near}$  = 1965 +  $e^{(0.0305 \times 0.084526)} \times (21.05 - 23.15)$  = 1962.8947  $F_{next} = 1960 + e^{(0.0286 \times 0.104446)} \times (27.30 - 24.90) = 1962.4070$ 

Zheng-Liang Lu [Python Programming in Finance](#page-0-0) 15

 $\mathcal{A} \oplus \mathcal{B} \rightarrow \mathcal{A} \oplus \mathcal{B} \rightarrow \mathcal{A} \oplus \mathcal{B}$ 

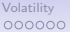

[Volatility](#page-1-0) **[CBOE VIX](#page-7-0) [Calculation](#page-12-0) Calculation** [Vol of Vol](#page-23-0) Vol [References](#page-25-0)

#### Elimination Rule

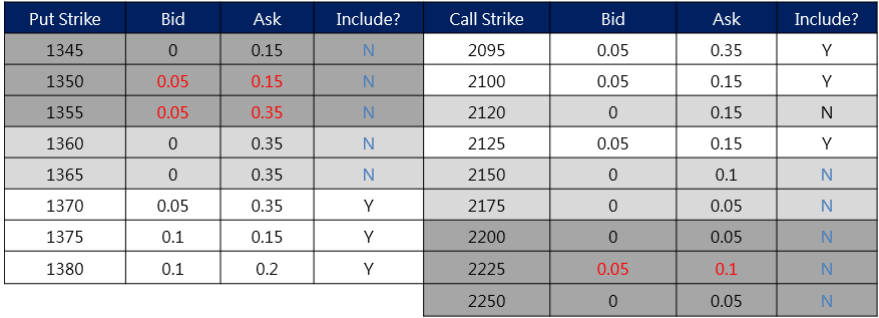

- Start from the strike closest to the forward price.
- Include all OTM options until the consecutive two zero bid prices occur.
- Ignore the options which has a bid price of zero.

K ロ X K @ X K 경 X K 경 X X 경 .

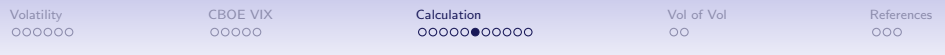

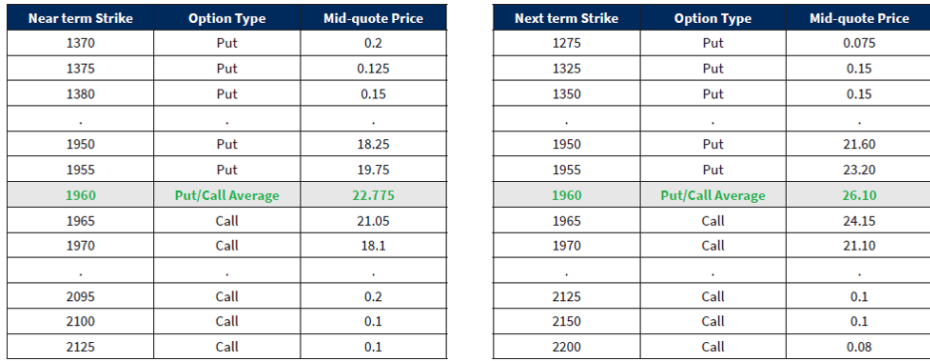

• Calculate the mid-quote price by simply averaging the best bid price and the best ask price.

メロトメ 御 トメ 君 トメ 君 トー 君

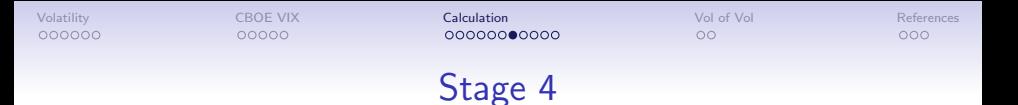

• For 
$$
i \in \{\text{near}, \text{next}\},\
$$

<span id="page-18-0"></span>
$$
\sigma_i^2 = \frac{2}{T_i} \sum_{j=1}^{n_i} \frac{\Delta K_j}{K_j^2} e^{r_i T_i} Q(K_j) - \frac{1}{T_i} \left( \frac{F_i}{K_{0,i}} - 1 \right)^2, \quad (4)
$$

where  $n_i$  is the number of selected options,  $Q(K_j)$  is the price quote with strike  $\mathcal{K}_{j}$ , and  $\mathcal{K}_{0, i}$  is the ATM strike price.

• Note that Equation [\(4\)](#page-18-0) is identical to Equation [\(3\)](#page-6-0) except that we need both the near/next terms.

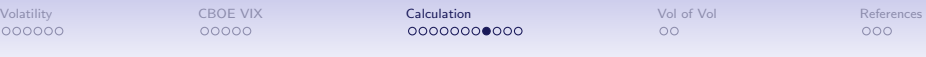

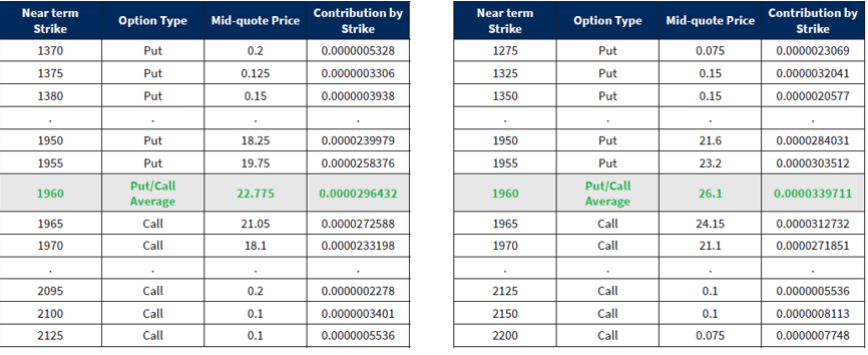

$$
\sigma_{near}^2 = \frac{2}{0.084526} \times 0.00063364 - \frac{1}{0.084526} \left[ \frac{1962.6947}{1960} - 1 \right]^2 = 0.0149671
$$
  

$$
\sigma_{next}^2 = \frac{2}{0.104446} \times 0.00083382 - \frac{1}{0.104446} \left[ \frac{1962.4070}{1960} - 1 \right]^2 = 0.0159520
$$

KO K K @ K K Z K K Z K K K K K K K K K K

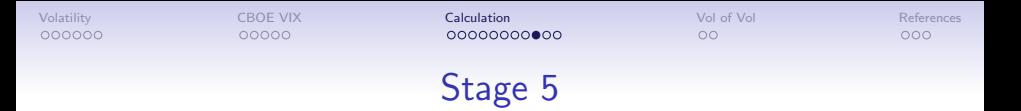

- Let  $N_{30} = 43200$  be the minutes in 30 days,  $N_{365} = 525600$  be the minutes of one year, and  $N_i = M_1 + M_2 + M_3$  for  $i \in \{$  near, next $\}.$
- The VIX formula is

$$
VIX = 100 \sqrt{\frac{N_{365}}{N_{30}} \left( T_{\text{near}} \sigma_{\text{near}}^2 \omega_{\text{near}} + T_{\text{next}} \sigma_{\text{next}}^2 \omega_{\text{next}} \right)},
$$
 (5)

where 
$$
\omega_{\sf near} = \frac{N_{T_{\sf next}}-N_{30}}{N_{T_{\sf next}}-N_{T_{\sf near}}} \approx 1.12172
$$
 and  $\omega_{\sf next} = 1 - \omega_{\sf near}.$ 

- Hence we have
- $V$ IX  $=$  100  $\times$ √  $0.0845 \times 0.01487 \times \omega_{\sf near} + 0.1044 \times 0.01595 \times \omega_{\sf next}$  $= 12.164787.$

 $\mathbf{E} = \mathbf{A} \oplus \mathbf{B} + \mathbf{A} \oplus \mathbf{B} + \mathbf{A} \oplus \mathbf{B} + \mathbf{A} \oplus \mathbf{B} + \mathbf{A} \oplus \mathbf{B} + \mathbf{A} \oplus \mathbf{B} + \mathbf{A} \oplus \mathbf{B} + \mathbf{A} \oplus \mathbf{B} + \mathbf{A} \oplus \mathbf{B} + \mathbf{A} \oplus \mathbf{B} + \mathbf{A} \oplus \mathbf{B} + \mathbf{A} \oplus \mathbf{B} + \mathbf{A} \oplus \mathbf{B} + \mathbf{A$ 

## Remarks for Calculation of TAIWAN VIX

- Use monthly options (expiration on 3rd Wed.) for the near/next term options.
- Use TAIBOR for the risk-free rate  $(r)$ .
- No elimination rule
	- Following this will produce numbers smaller than the market data. (Why?)
- CBOE VIX exploits implied forward price (by put-call parity) in the calculation.
- We find that TAIWAN VIX becomes more stable when using TX futures prices.

K ロ X K @ X K 경 X K 경 X X 경 .

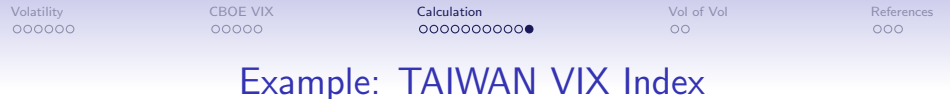

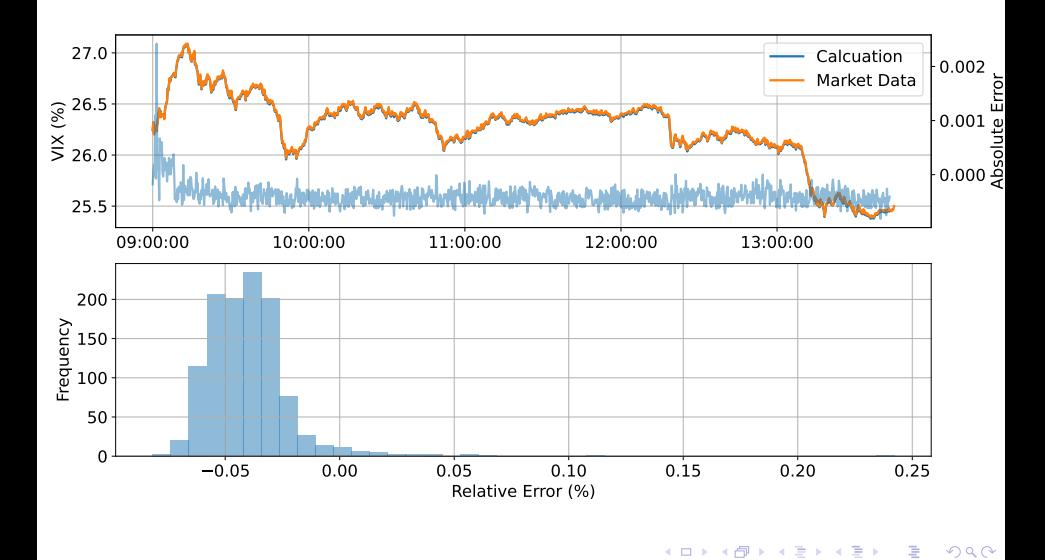

<span id="page-23-0"></span>[Volatility](#page-1-0) **[CBOE VIX](#page-7-0) [Calculation](#page-12-0)** Calculation **[Vol of Vol](#page-23-0) Voltage Calculation** Volume 2014

 $\bullet$ 

# Volatility of Volatility

- In 2012, the CBOE introduced the VVIX index (also referred to as "vol of vol"), a measure of the VIX's expected volatility.
- VVIX is calculated using the same methodology as VIX, except the inputs are market prices for VIX options instead of stock market options.
- The VIX can be thought of as the velocity of investor fear while the VVIX can be thought of as the acceleration of investor fear.

 $\mathsf{E} = \mathsf{E} \times \mathsf{E} \times \mathsf{E$ 

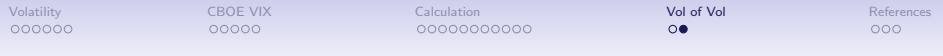

• a photo?

Zheng-Liang Lu [Python Programming in Finance](#page-0-0) 24

KO K K @ K K Z K K Z K K K K K K K K K K

<span id="page-25-0"></span>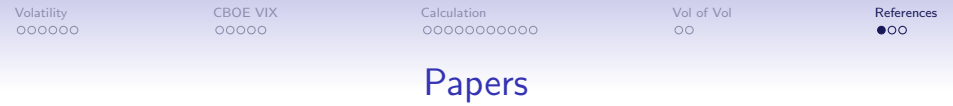

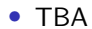

KOKK@KKEKKEK E 1990

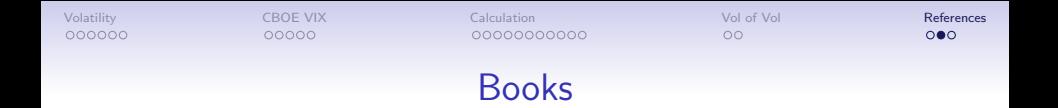

• CBOE Volatility Index (VIX Index): [http://www.cboe.com/publish/methodology-volatility/vix](http://www.cboe.com/publish/methodology-volatility/vix_methodology.pdf)\_methodology.pdf 2019-07-26.

 $\mathbf{A} \equiv \mathbf{B} + \mathbf{A} \cdot \mathbf{B} + \mathbf{A} \equiv \mathbf{B} + \mathbf{A} \equiv \mathbf{B} + \mathbf{B}$ 

 $\equiv$ 

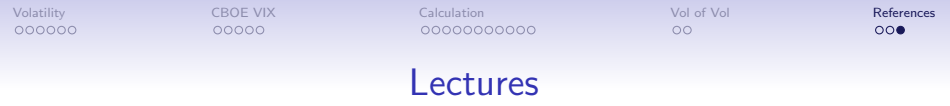

• TBA

KOKK@KKEKKEK E 1990